## Word2007 PDF

https://www.100test.com/kao\_ti2020/252/2021\_2022\_\_E7\_9C\_81\_ E9\_92\_B1\_E6\_89\_8D\_E6\_c97\_252602.htm 1.

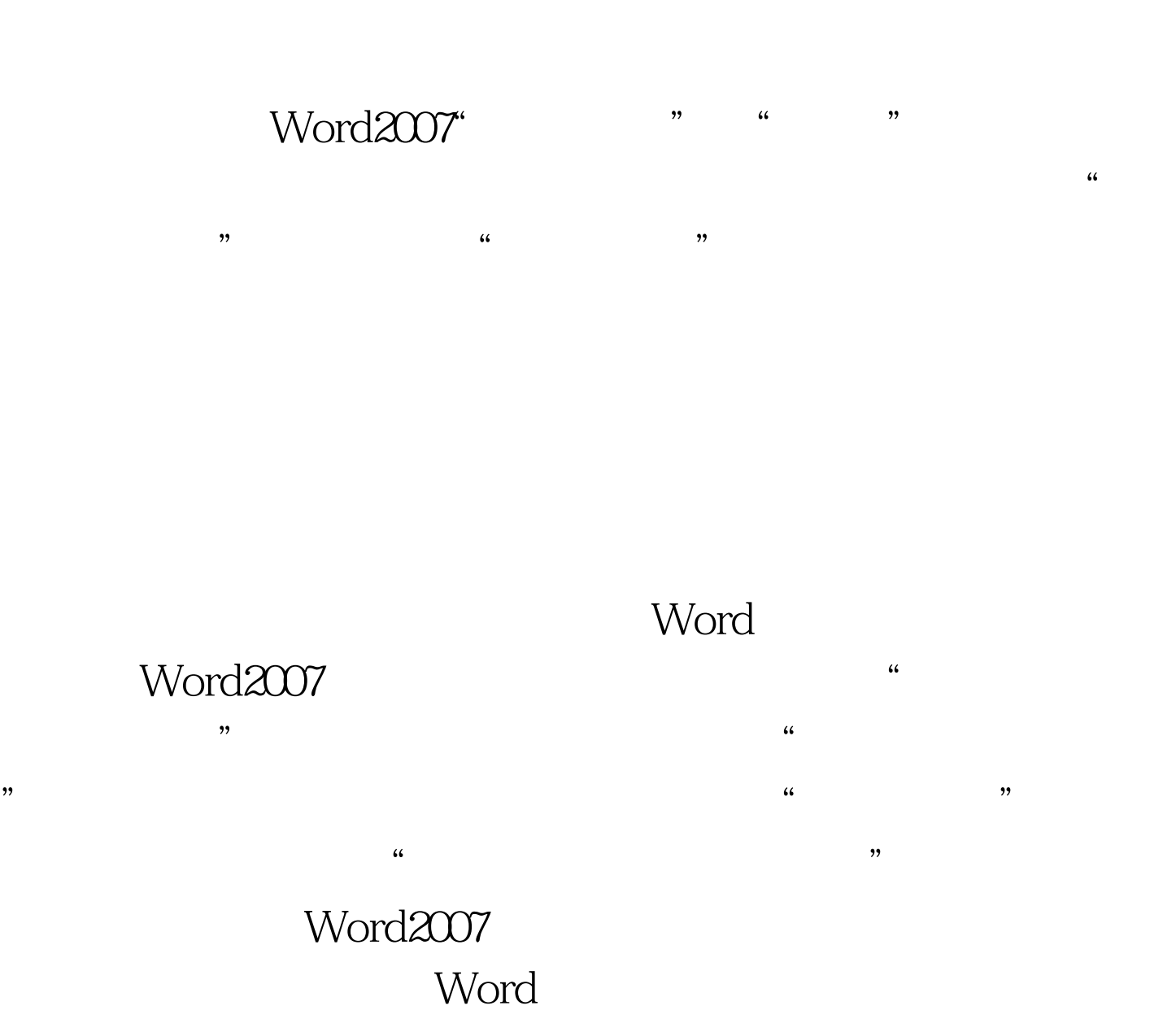

100Test www.100test.com